## 13.8 Interpret Box-and-whisker Plots

Box-and-whisker Plots: Organizes data into 4 quartiles; the upper and lower half is divided by the median; the median of the lower half is the lower quartile; the median of the upper half is the upper quartile

5 points used: lower extreme (minimum), lower

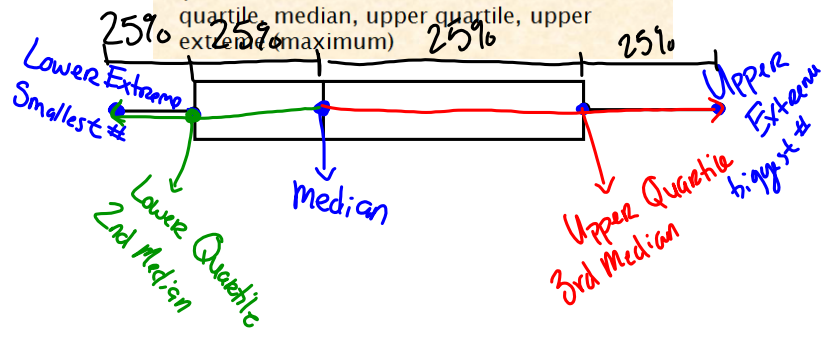

# **Important Terms:** Inter-Quartile Range: The difference between the upper and lower quartile.  $UQ - \lambda Q = T-Q$  Range Outlier: A value that is widely separated by the rest of the date. Greater than the upper quartile by 1.5 times more than the inter-quartile range.  $OR$ Less than the lower quartile by 1.5 times more than the inter-quartile range. **1.5(interquartile range) = outlier range**

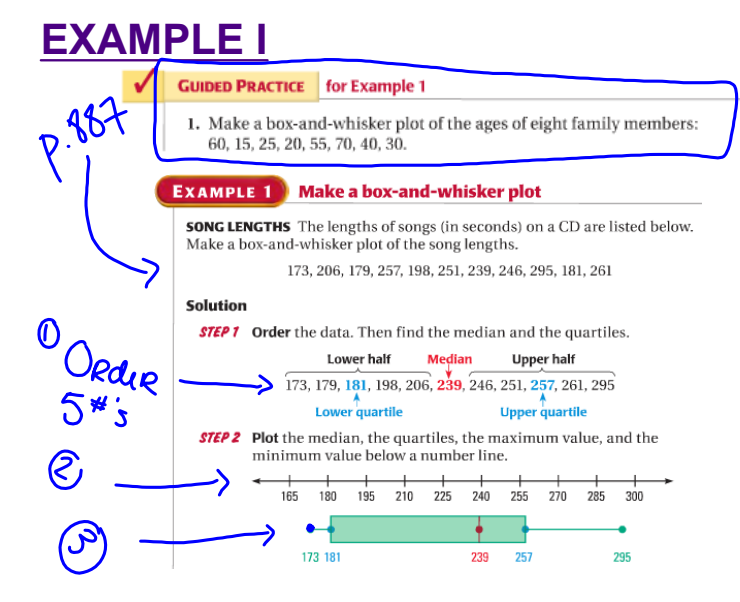

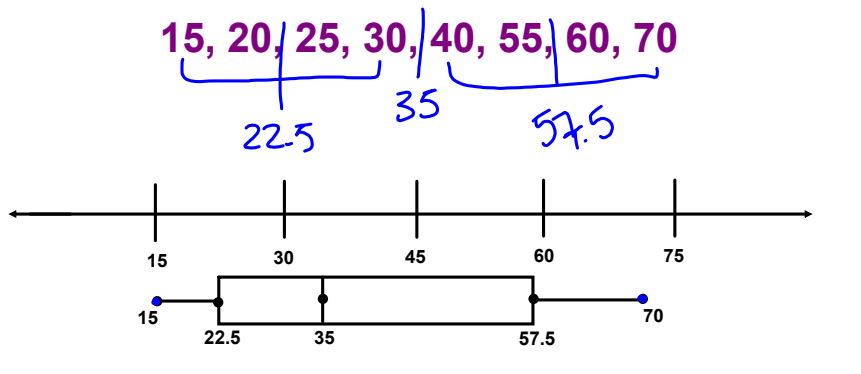

a. For how many months is Houston's precipitation less than 3.5 inches?

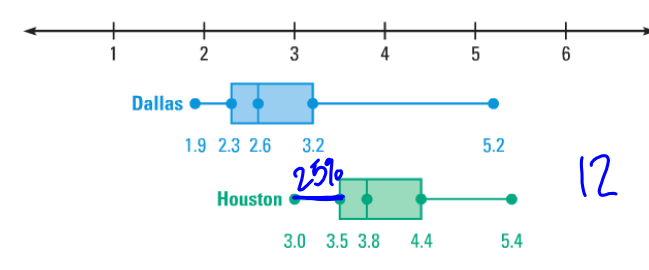

a. For Houston, the lower quartile is 3.5. A whisker represents 25% of the data, so for 25% of 12 months, or 3 months, Houston has less than 3.5 inches of precipitation.

### **GUIDED PRACTICE** for Example 2

2. PRECIPITATION In Example 2, for how many months was the precipitation in Dallas more than 2.6 inches?

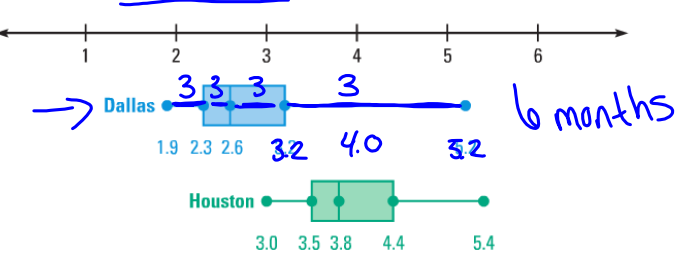

#### **EXAMPLE 3 Standardized Test Practice**

The normal monthly amounts of precipitation (in inches) in Dallas are: 1.9, 2.4, 3.1, 3.2, 5.2, 3.2, 2.1, 2.0, 2.4, 4.1, 2.6, 2.6. These data were used to create the box-and-whisker plot in Example 2. Which value, if any, is an outlier?

 $\overline{A}$  1.9  $\circ$  5.2  $\overline{C}$  1.9 and 5.2  $\overline{D}$  No outlier

#### **Solution**

From Example 2, you know the interquartile range of the data is 0.9 inch. Find 1.5 times the interquartile range:  $1.5(0.9) = 1.35$ .

From Example 2, you also know that the lower quartile is 2.3 and the upper quartile is 3.2. A value less than  $2.3 - 1.35 = 0.95$  is an outlier. A value greater than  $3.2 + 1.35 = 4.55$ , is an outlier. Notice that  $5.2 > 4.55$ .

The correct answer is B.  $\mathbf{A}$   $\mathbf{B}$   $\mathbf{C}$   $\mathbf{D}$ 

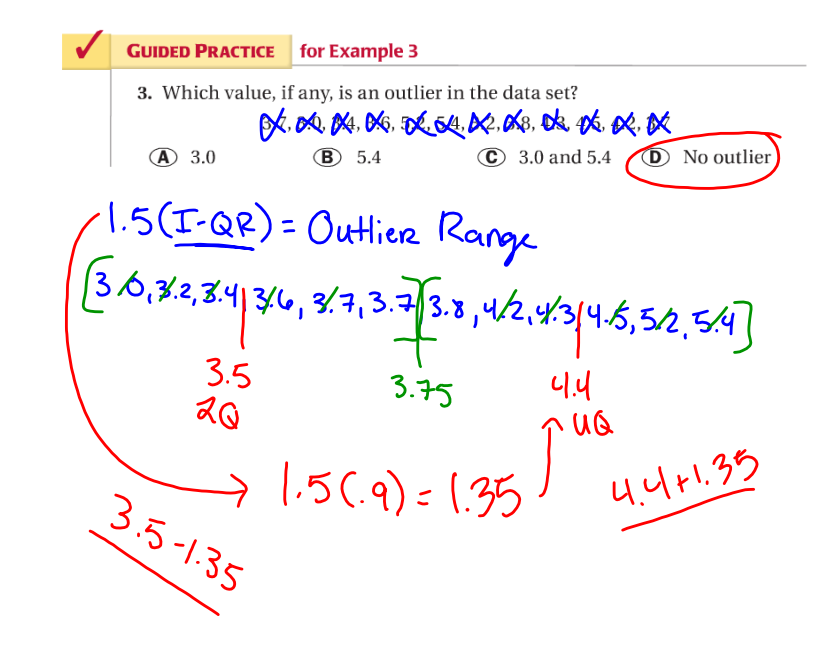